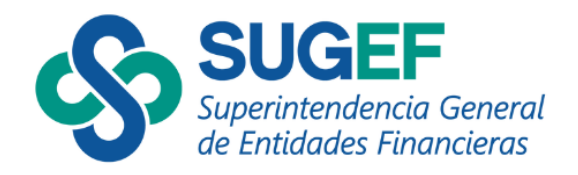

# **Sistema de Auditorías Externas (SAES)**

## **Superintendencia General de Entidades Financieras**

**Manual para el usuario**

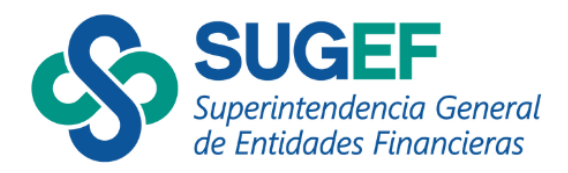

## <span id="page-1-0"></span>Índice

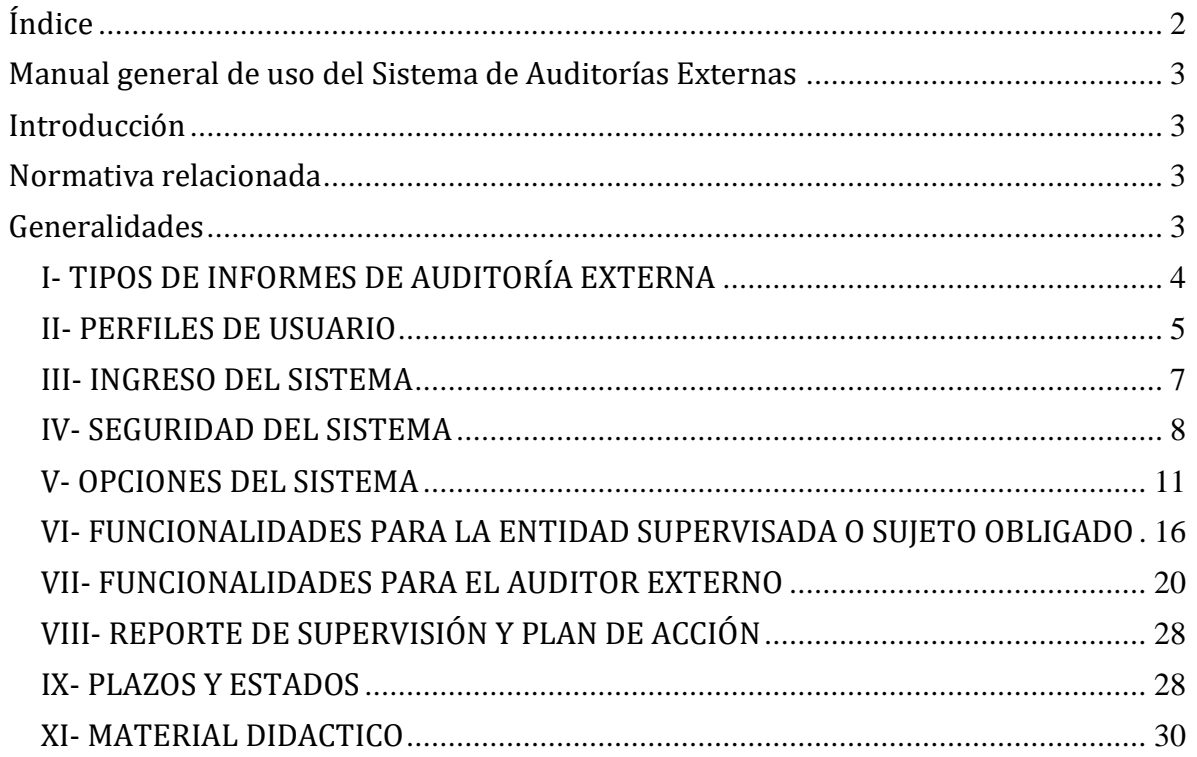

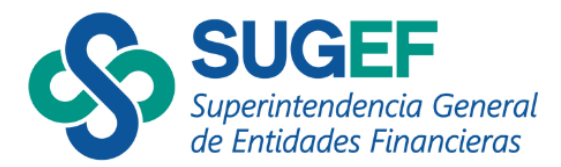

#### **Manual general de uso del Sistema de Auditorías Externas**

## <span id="page-2-1"></span><span id="page-2-0"></span>**Introducción**

El presente manual establece los aspectos generales para el funcionamiento, acceso y uso del Sistema de Auditorías Externas (en adelante SAES) dirigido a Entidades Financieras, Conglomerados y Grupos Financieras activos inscritos en la SUGEF y Sujetos Obligados<sup>1</sup>, requerido para la gestión de los informes de Tecnologías de Información y/o Legitimación de Capitales (LC), Financiamiento al Terrorismo (FT) y Financiamiento de la Proliferación de Armas de Destrucción Masiva (FPADM).

#### <span id="page-2-2"></span>**Normativa relacionada**

El Sistema de Auditorías Externas (SAES) considera las disposiciones y criterios establecidos en el marco normativo, correspondiente para cada tipo de informe de auditoría externa:

- Acuerdo CONASSIF 1-10 *Reglamento General de Auditores Externos.*
- Acuerdo CONASSIF 5-17 *Reglamento general de gestión de la tecnología de información.*
- Acuerdo CONASSIF 12-21 *Reglamento para la prevención del riesgo de legitimación de capitales, financiamiento al terrorismo y financiamiento de la proliferación de armas de destrucción masiva, aplicable a los sujetos obligados por el artículo 14 de la Ley 7786.*
- Acuerdo SUGEF 13-19 *Reglamento para la prevención del riesgo de legitimación de capitales, financiamiento al terrorismo y financiamiento de la proliferación de armas de destrucción masiva, aplicable a los sujetos obligados por los artículos 15 y 15bis de la Ley 7786.*

#### <span id="page-2-3"></span>**Generalidades**

 $\overline{a}$ 

En cumplimiento con lo que dispone el Acuerdo CONASSIF 5-17, el Acuerdo CONASSIF 12-21 y el Acuerdo SUGEF 13-19 es deber de las entidades y los sujetos obligados contratar periódicamente una Auditoría Externa según lo dispuesto en cada reglamento y sus lineamientos.

Es requisito que los usuarios del sistema tengan firma digital e instalen en sus computadoras la herramienta GAUDI del BCCR, que les permite autenticarse en el sistema.

<sup>&</sup>lt;sup>1</sup> APNFD: Actividades y Profesiones No Financieras Designadas

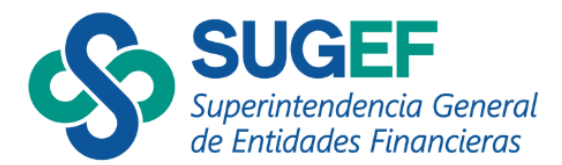

Los auditores externos deben estar previamente inscritos en el Registro de Auditores Externos de SUGEVAL. Las entidades o sujetos obligados deben contratar auditores debidamente inscritos en dicho registro.

El sistema no permite cargar documentos; no obstante, la documentación de respaldo del proceso debe estar a disposición del Órgano Supervisor en caso de que se requiera.

Para el uso de SAES, deben ingresar al Portal SUGEF DIRECTO, [https://www.sugefdirecto.sugef.fi.cr/Sitio/Portal/Inicio,](https://www.sugefdirecto.sugef.fi.cr/Sitio/Portal/Inicio) en la opción del menú "Auditorías Externas". El SAES muestra el acuerdo de uso del sistema, guías y ayudas para su acceso.

Considerar que con regularidad en el portal SUGEF DIRECTO se actualizan los navegadores y versiones compatibles con el sistema.

## <span id="page-3-0"></span>**I- TIPOS DE INFORMES DE AUDITORÍA EXTERNA**

Los tipos de informes de Auditoría Externa, que deberán ser gestionados en el Sistema de Auditorías Externas (SAES) son los siguientes:

- 1. Auditoría Externa de Tecnologías de la Información (TI) para las Entidades Financieras, Grupos y Conglomerados Financieros de acuerdo con lo dispuesto en el Acuerdo CONASSIF 5-17.
- 2. Auditoría sobre la eficiencia y efectividad de las políticas, procedimientos y controles para prevenir el riesgo de LC/FT/FPADM para:

2.1 Entidades Financieras, Grupos y Conglomerados Financieros de acuerdo con lo dispuesto en el Acuerdo CONASSIF 12-21.

2.2 Actividades y Profesiones No Financieras Designadas (APNFD), según lo dispuesto en el Acuerdo SUGEF 13-19.

Los encargos de auditorías deben de cumplir con la regulación dispuesta en las normas correspondientes y los resultados de esos encargos se gestionarán a través del sistema SAES como se explica en el presente manual.

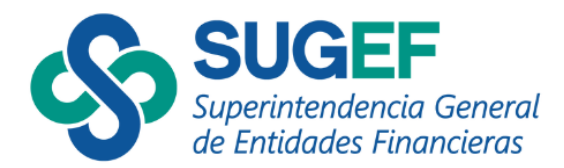

## <span id="page-4-0"></span>**II- PERFILES DE USUARIO**

El SAES establece para los usuarios la asignación de perfiles y permisos, habilitando las acciones de acuerdo con el perfil. En el apartado V del presente Manual "Opciones del Sistema", describe cada una de las acciones dispuestas en el sistema.

## **Perfil Entidad Supervisada o Sujeto Obligado**

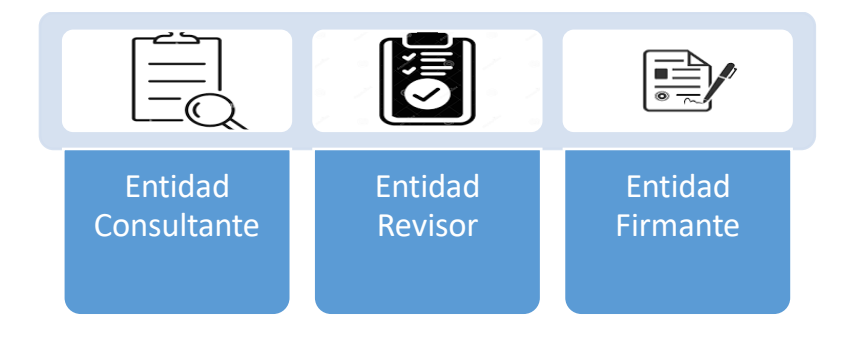

Existen tres perfiles en el sistema según se detallan:

## 1. Entidad - **consultante** de auditoría:

De acuerdo con el perfil consultante este puede consultar el detalle de la auditoría y puede realizar **las acciones** que se indican: refrescar, ver detalle, consultar informe, descargar, detalle prórroga y exportar, según se muestran:

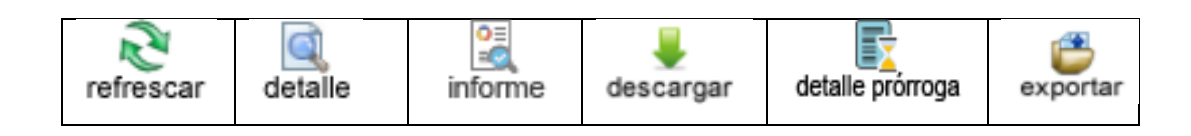

2. Entidad - **revisor** de auditoría:

Este perfil cuenta con las acciones propias del consultante y además puede realizar otras acciones como asignar, ingresar comentarios y solicitar firma, según se muestran:

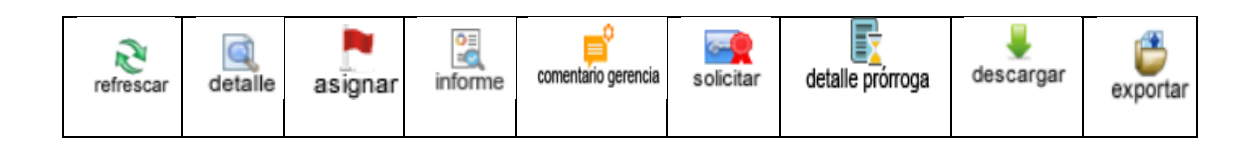

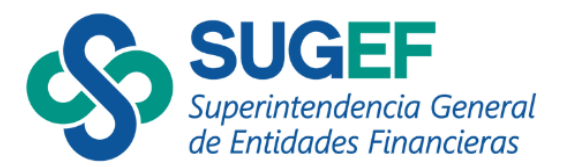

El **revisor** de auditoría es aquella persona autorizada mediante el servicio AES<sup>2</sup> para realizar la asignación del auditor, debe gestionar con el auditor externo el proceso de auditoría, digitar los comentarios de la Administración que serán revisados por el firmante y solicitar la firma del informe.

3. Entidad - **firmante** de auditoría:

Este perfil tiene habilitadas las acciones del consultante3, además las acciones de devolver, aprobar y solicitar prórroga.

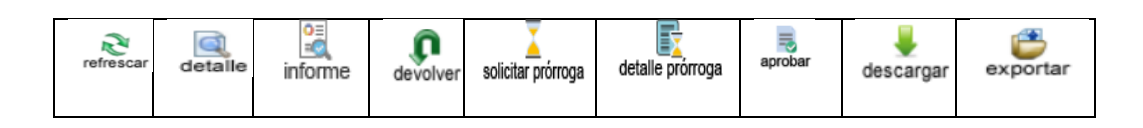

En el caso de los usuarios que tengan el perfil firmante, se validará que el usuario tenga los roles correspondientes en el sistema de roles del portal SUGEF DIRECTO, para actuar en representación legal de la entidad o sujeto obligado.

## **Perfil Auditor Externo**

Este tipo de usuario cuenta con un solo perfil a nivel de SAES, llamado "Auditor consultante de auditoría" este perfil puede asignar el equipo de trabajo y ejecutar las acciones del proceso de auditoría según el rol asignado en el equipo de trabajo (responsable o miembro de equipo). El responsable de la auditoría será aquel quién envía el informe borrador a la entidad o sujeto obligado para su revisión y posteriormente debe firmar el informe y enviar el informe final.

Las acciones dispuestas para este perfil son las que se muestran:

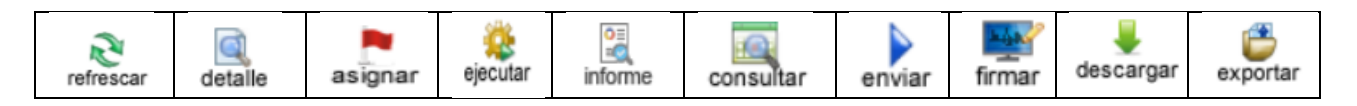

 $\overline{a}$ 

<sup>2</sup> Administración de Esquemas de Seguridad

<sup>3</sup> En caso de que el firmante requiera el perfil de revisor debe habilitarse este perfil en la seguridad del sistema.

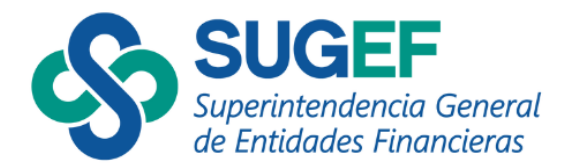

## <span id="page-6-0"></span>**III- INGRESO DEL SISTEMA**

El usuario para acceder al sistema debe ingresar con su firma digital certificada a la dirección [https://www.sugefdirecto.sugef.fi.cr/Sitio/Portal/Inicio.](https://www.sugefdirecto.sugef.fi.cr/Sitio/Portal/Inicio)

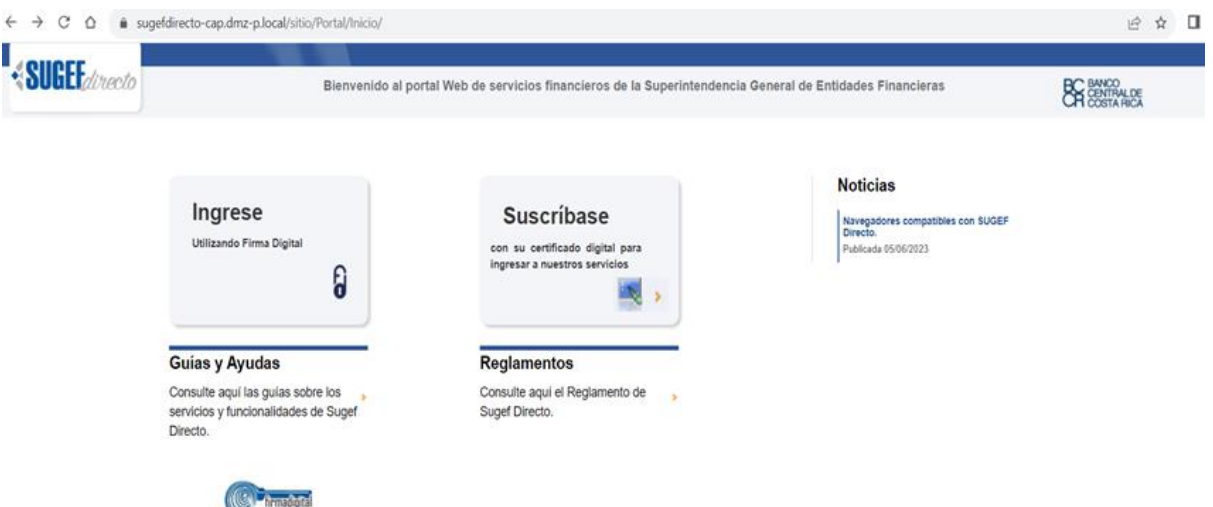

La entidad supervisada o sujeto obligado debe estar suscrita previamente en el Portal SUGEF DIRECTO y contar con al menos un funcionario que tenga el rol de "Responsable de Seguridad Total" denominado RST, quien es el encargado de dar acceso a los demás funcionarios al sistema SAES.

Los funcionarios autorizados para solicitar prórroga, devolver y aprobar el informe de auditoría externa deberán estar registrados en el Sistema de Roles mediante SUGEF DIRECTO.

Únicamente tendrán acceso al sistema los usuarios que cuenten con los perfiles indicados en la sección II – Perfiles de Usuario de este documento, se requieren que los mismos cuenten con el autenticador GAUDI y la firma digital para poder ingresar en los diferentes módulos del sistema.

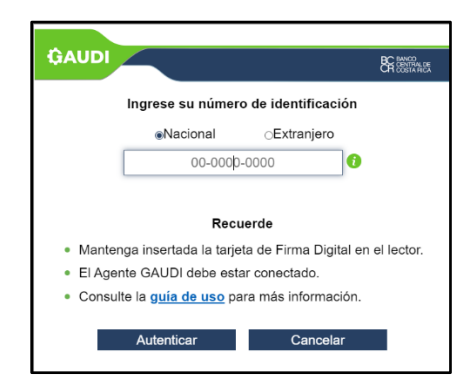

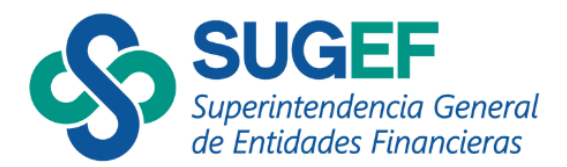

## <span id="page-7-0"></span>**IV- SEGURIDAD DEL SISTEMA**

La *entidad financiera o sujeto obligado* debe estar registrado en SUGEF Directo y debe tener configurado un usuario con el rol de "RST" (Responsable de la Seguridad Total), dado que ese usuario es el encargado de autorizar a los demás usuarios para el uso del sistema.

Los auditores externos, sean *personas físicas o jurídicas,* que requieran acceso al Sistema *SAES* deberán estar inscritos en el Registro de Auditores de la SUGEVAL y **suscribirse** en el portal de SUGEF Directo. En el caso particular de las personas jurídicas, únicamente el representante legal con poder judicial y extrajudicial deberá suscribir al Auditor Externo (persona jurídica) en el portal de SUGEF y es quien tendrá el rol de RST<sup>4</sup> (Responsable de Seguridad Total) asignado por el sistema al momento de la suscripción y será el encargado de agregar a los demás miembros del equipo.

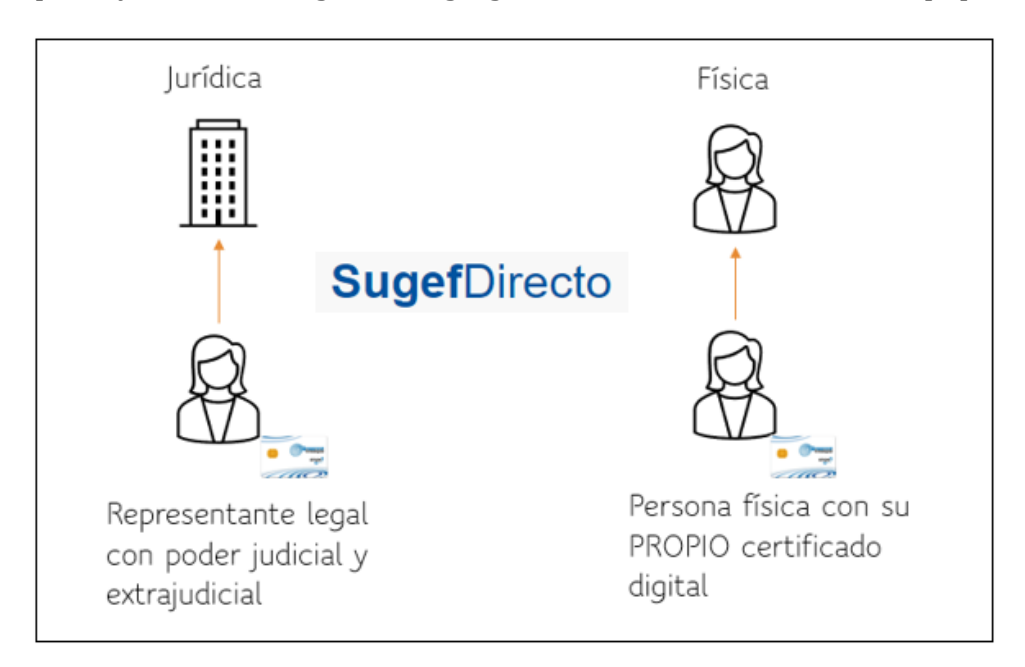

Este proceso se ejecuta en el portal Sugef Directo, en la opción de "Seguridad" en el menú usuarios, en la acción de "agregar" donde busca los datos de los usuarios.

 $\overline{a}$ 

<sup>4</sup> El RST de la entidad puede asignar a otros usuarios como RST.

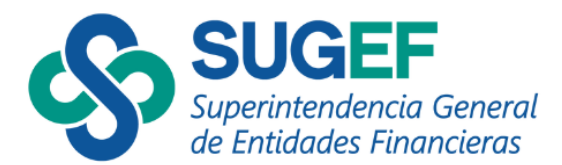

1. Ingresa a Seguridad/ Seguridad/ Usuarios

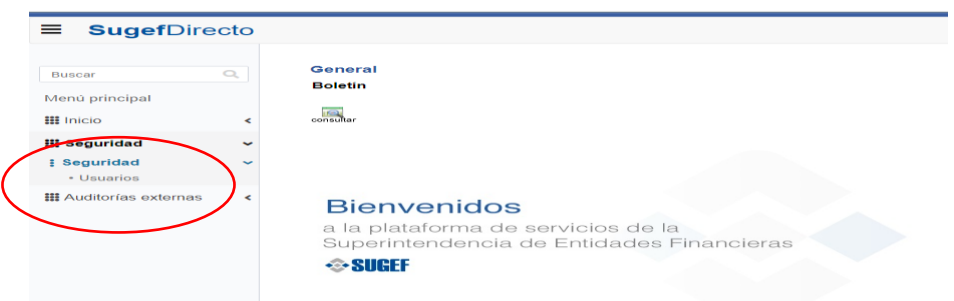

2. El usuario con permiso RST agrega a los demás usuarios.

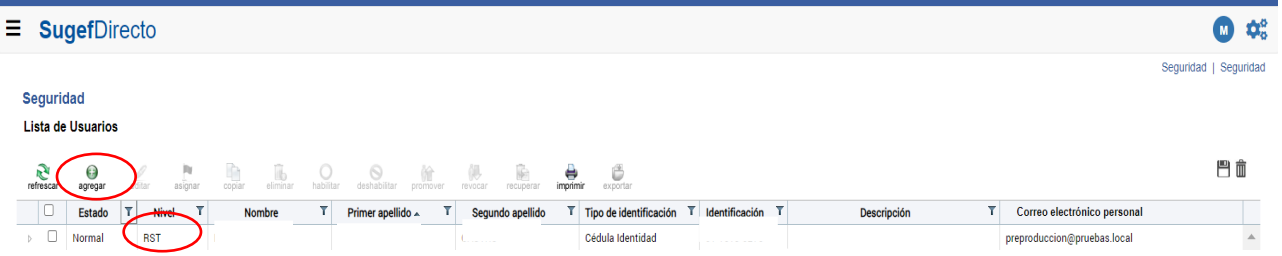

## 3. Agrega los datos del nuevo usuario

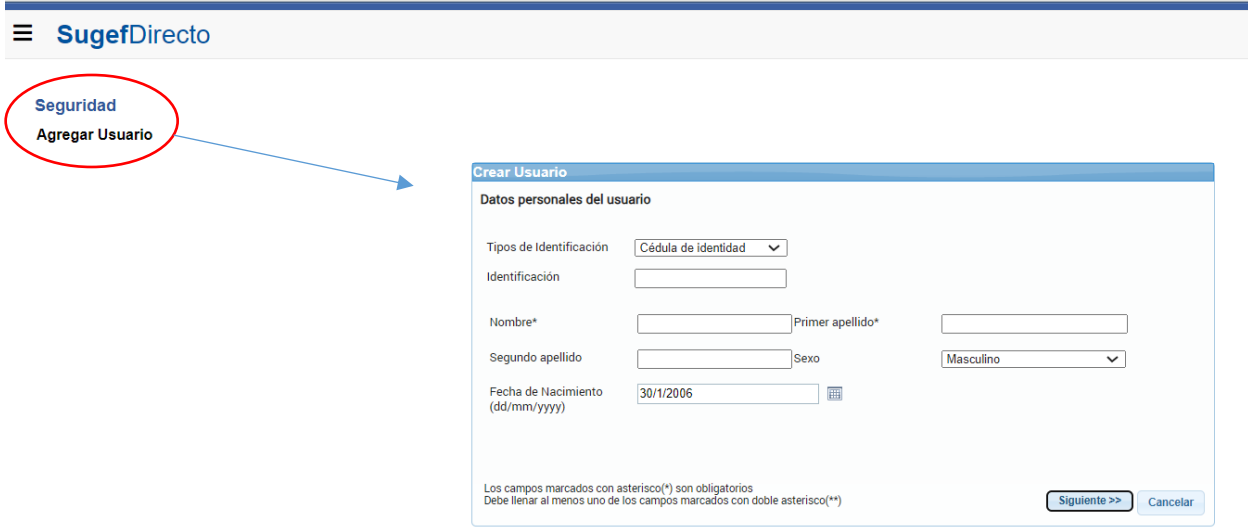

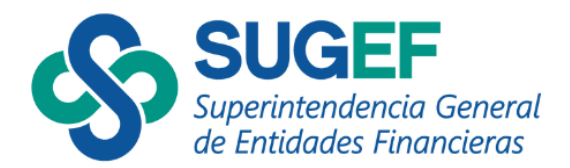

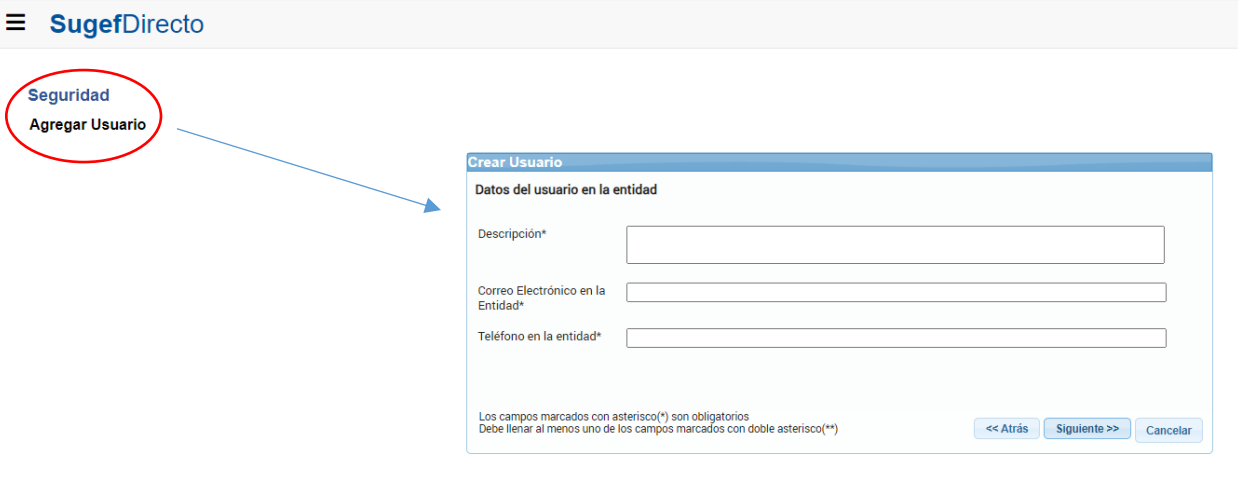

4. Cuando el sistema muestra el resumen de la información se verifica y se finaliza.

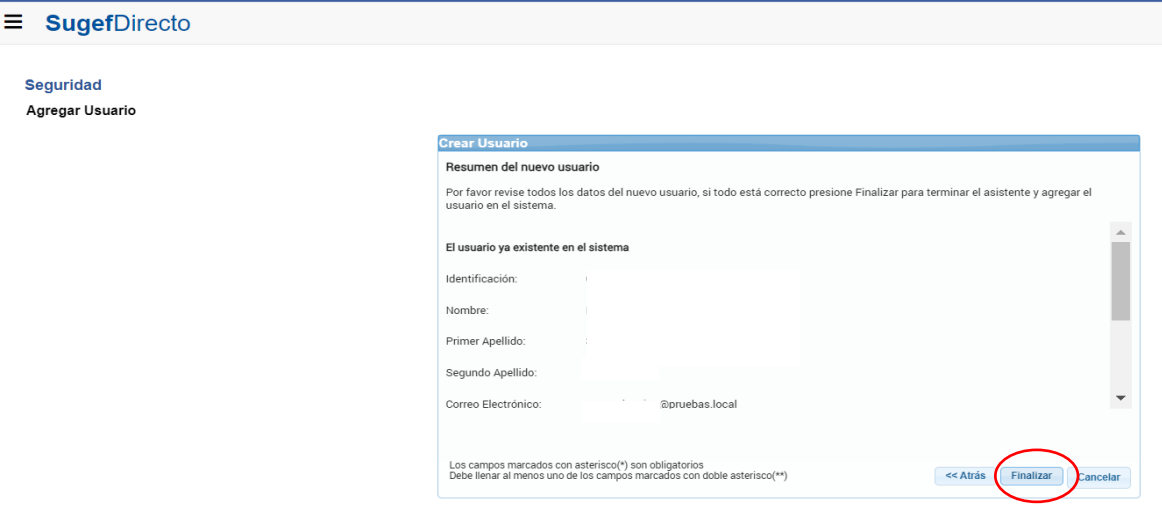

5. En el sistema se muestran los usuarios registrados a quienes se les debe asignar el servicio denominado "*Auditorías Externas"* para que pueda tener acceso al sistema.

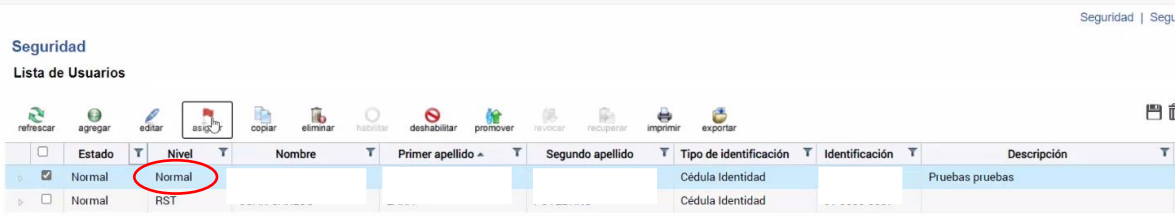

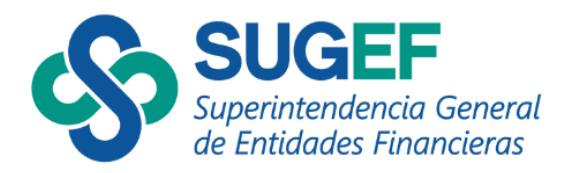

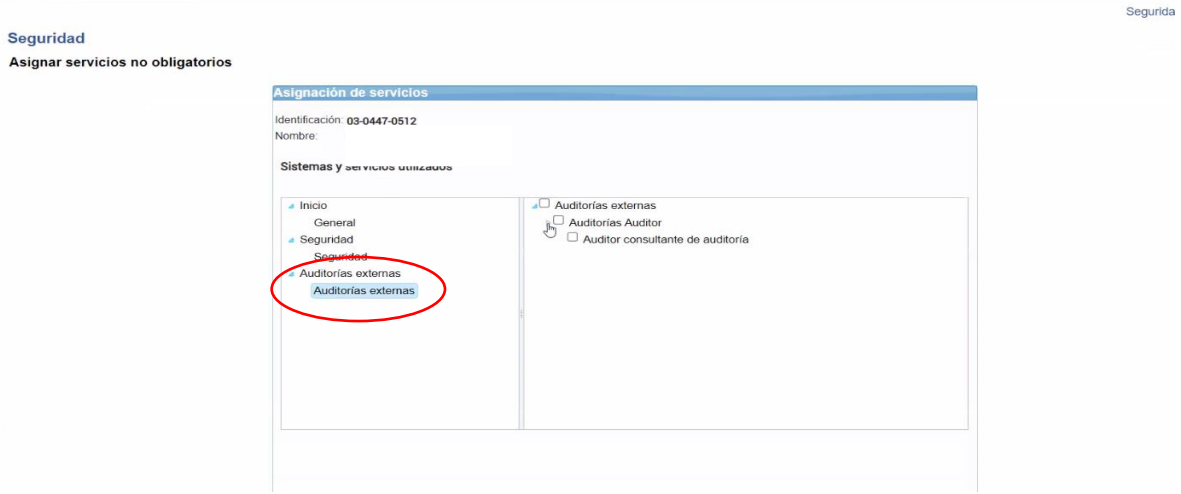

## <span id="page-10-0"></span>**V- OPCIONES DEL SISTEMA**

En el Portal SUGEF DIRECTO se encuentra el Sistema SAES, en la página de inicio se despliega en el menú principal la opción "Auditorías Externas".

Seguidamente, se explican las acciones por perfil, mensajes de validación, mensajes de confirmación del sistema, declaraciones y notificaciones.

## **1. Perfil Entidad / Sujeto Obligado**

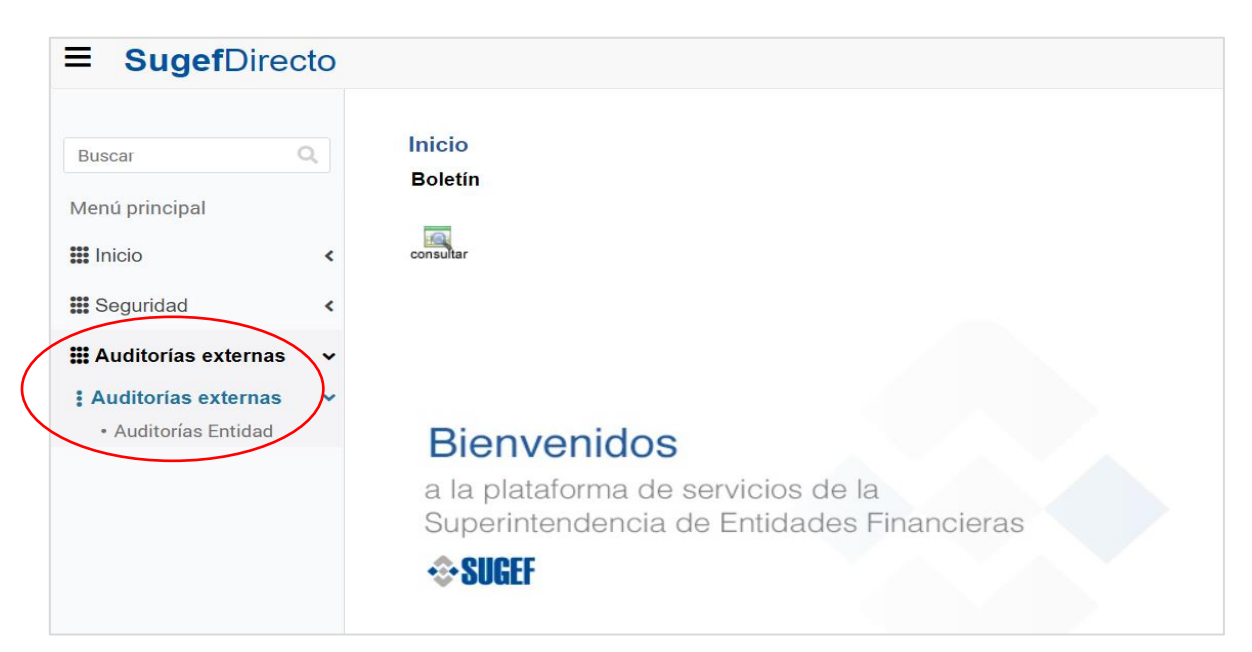

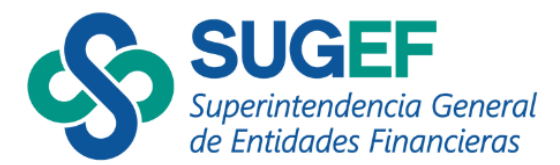

Para la entidad supervisada o sujeto obligado se cuenta con las siguientes acciones que habilita el sistema según el perfil de usuario.

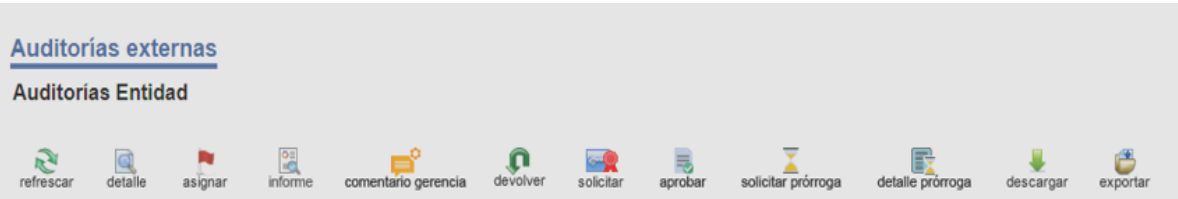

En la tabla se muestran las acciones disponibles en el sistema con su respectiva descripción.

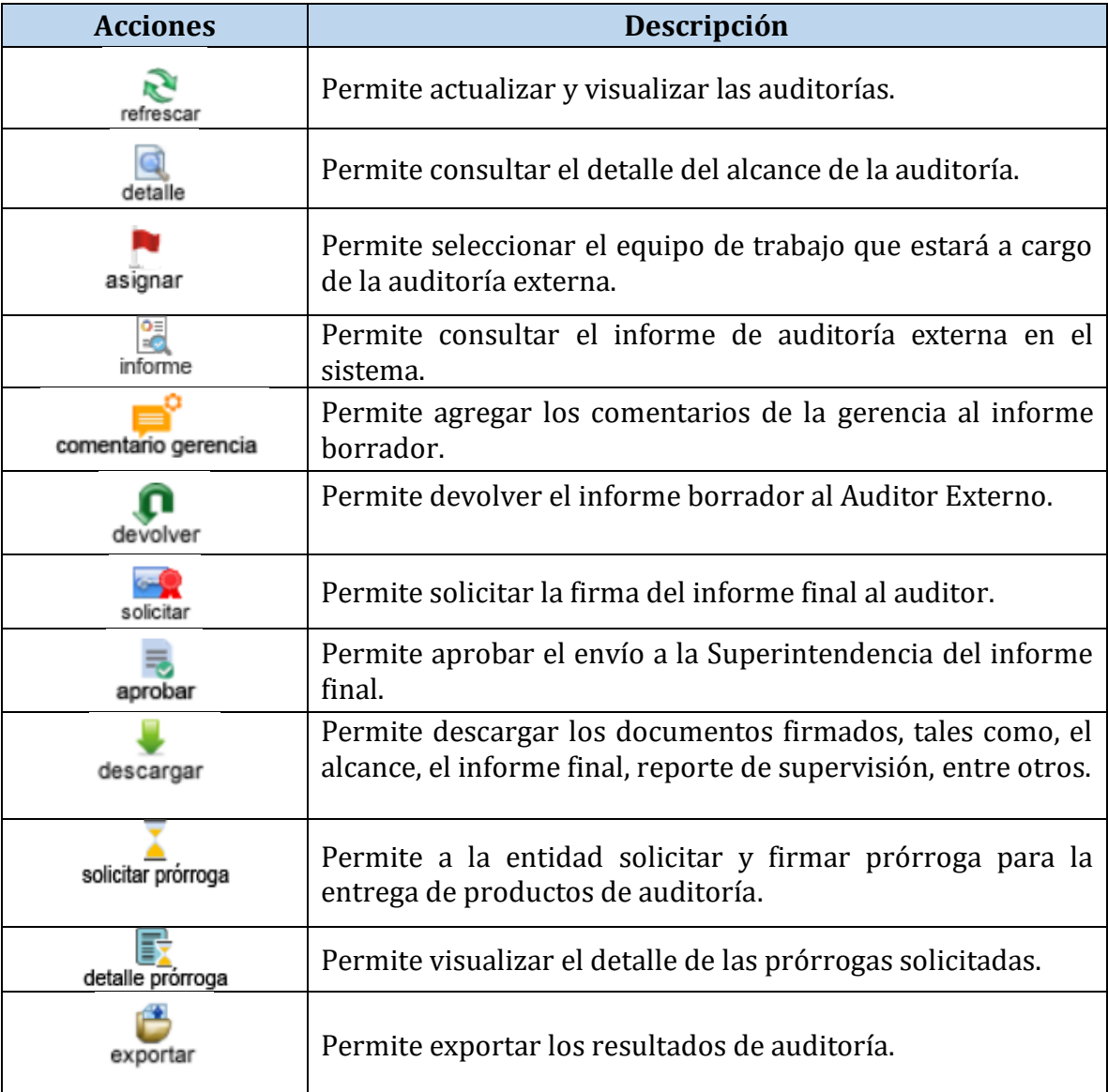

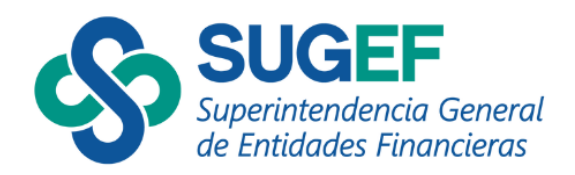

## **2. Perfil Auditor**

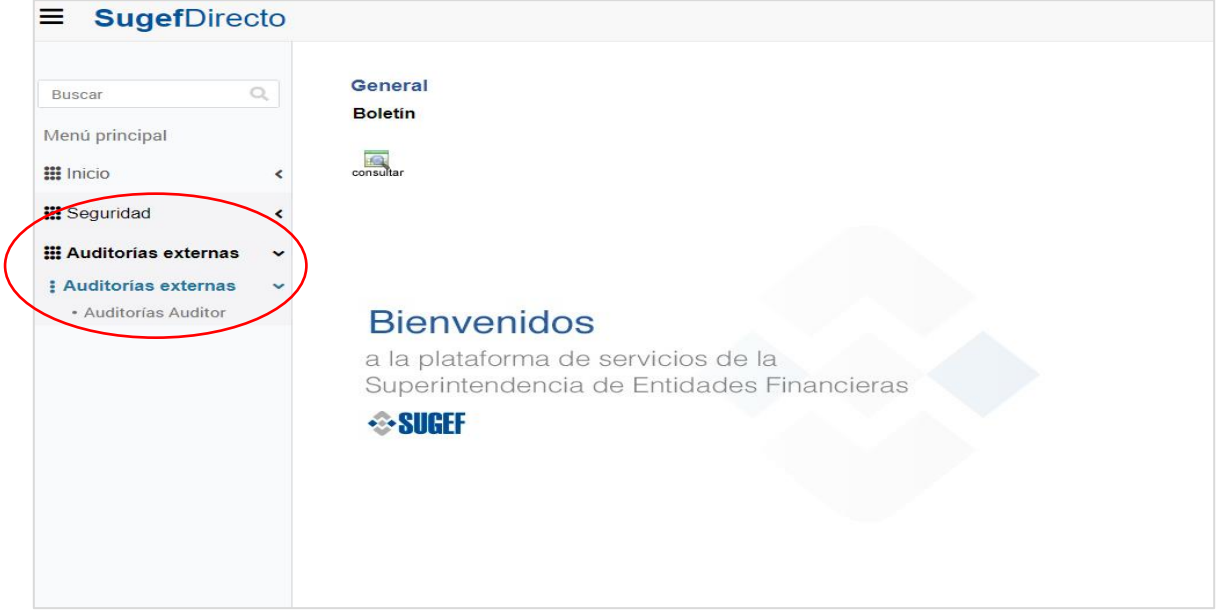

Para el perfil Auditor Externo se cuenta con las siguientes acciones que habilita el sistema.

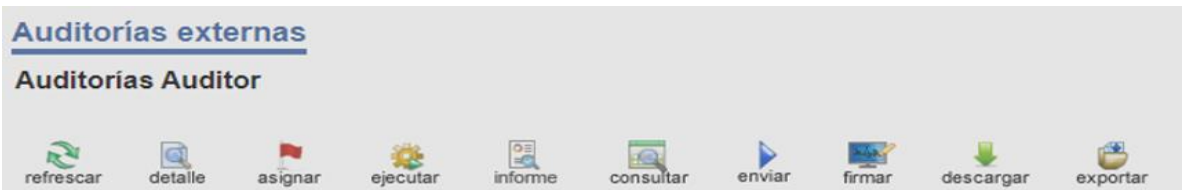

En la tabla se muestran las acciones disponibles en el sistema con su respectiva descripción.

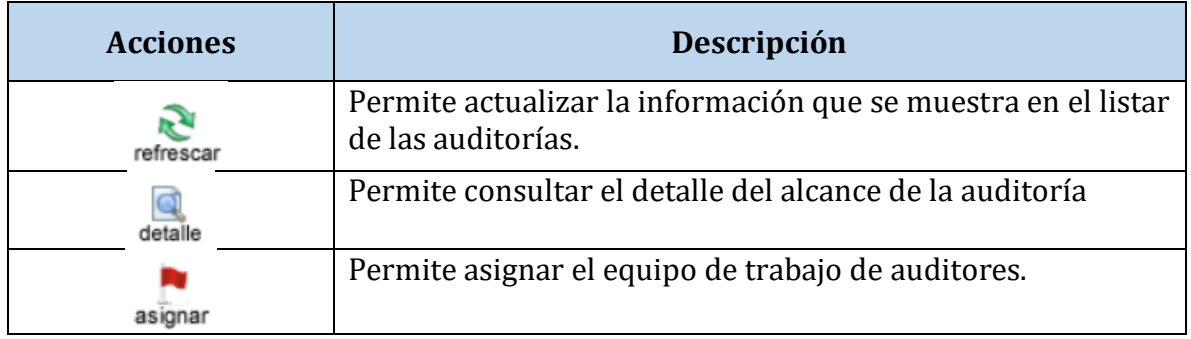

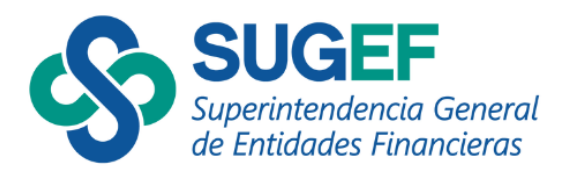

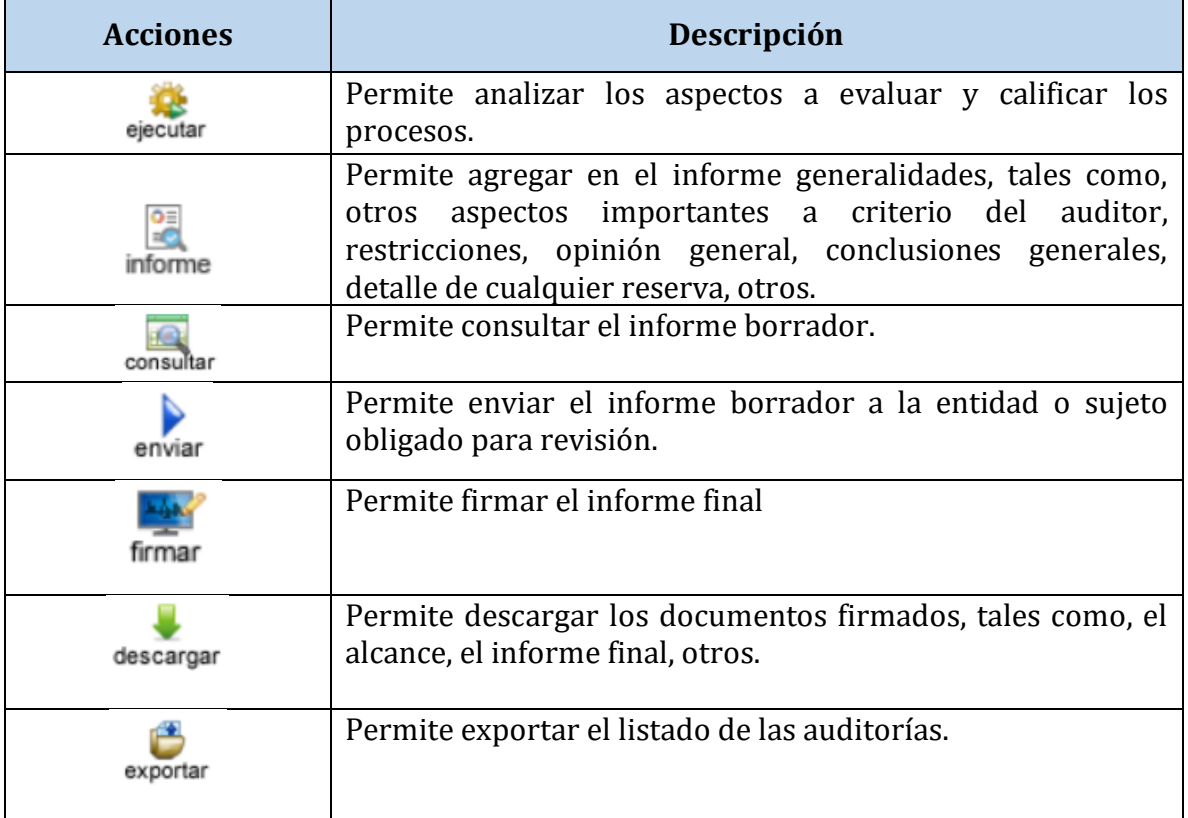

## **3. Mensajes de validación del Sistema SAES.**

Corresponde a los diferentes mensajes que se pueden presentar como, por ejemplo:

- Mensaje de validación cuando ocurre un error.
- Mensaje de registro agregado
- Mensaje de registro modificado
- Mensaje de registro eliminado.

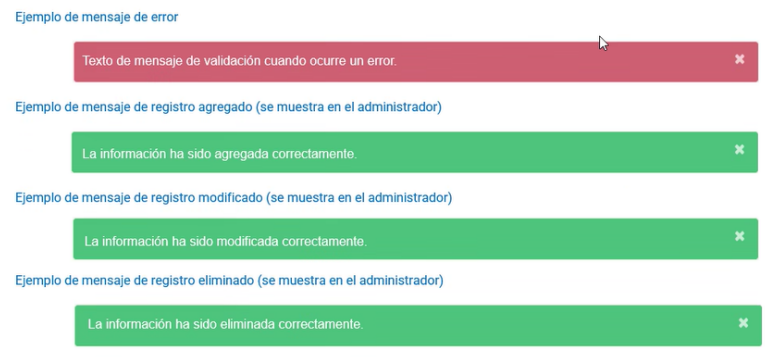

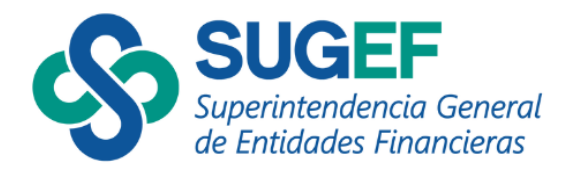

#### **4. Mensajes de confirmación:**

Corresponde al mensaje que presenta el sistema cuando el usuario realiza alguna de las siguientes acciones: agregar, editar, modificar, eliminar o guardar.

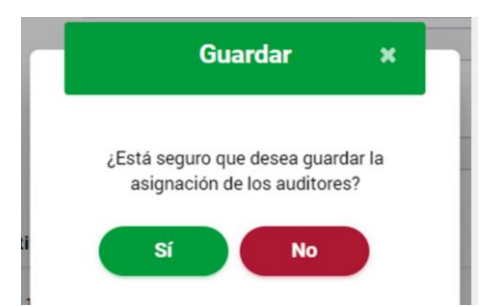

#### **5. Declaraciones del sistema**

La declaración es una formalidad del proceso y corresponde a una manifestación que realiza el firmante de la entidad o sujeto obligado y el auditor externo responsable, sobre la veracidad de la información al firmar digitalmente en el sistema.

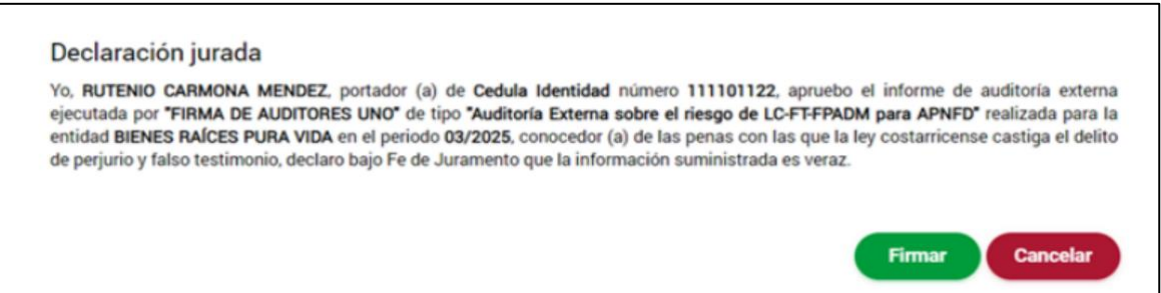

## **6. Notificaciones**

Son las comunicaciones o avisos que realiza el sistema a los diferentes participantes (entidad, auditor y superintendencia). Las notificaciones serán dirigidas según se consignan en el sistema:

- En el caso de los auditores externos se dirigirán al correo electrónico registrado al momento de la asignación del auditor externo por parte de la entidad o sujeto obligado.
- Entidades financieras de acuerdo con la suscripción en el sistema de mensajería del SAES.

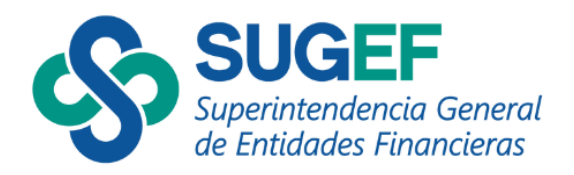

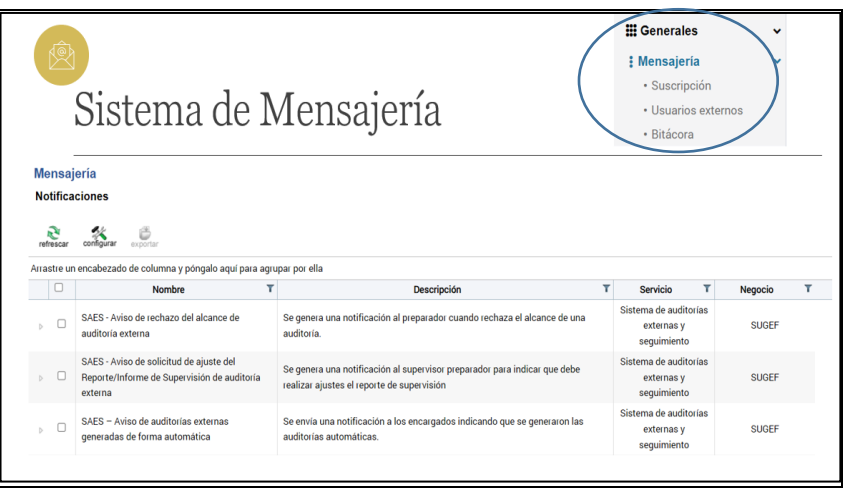

## <span id="page-15-0"></span>**VI- FUNCIONALIDADES PARA LA ENTIDAD SUPERVISADA O SUJETO OBLIGADO**

Las entidades o sujetos obligados previo al inicio de la auditoría, deberá realizar el proceso de contratación de la firma auditora de acuerdo con las disposiciones del marco normativo según el tipo:

- Auditoría Externa de Tecnologías de información: de conformidad con lo dispuesto en el Capítulo II del Acuerdo CONASSIF 1-10 y artículo 11 del Acuerdo CONASSIF 5-17.
- Auditoría Externa de LC/FT/FPADM para entidades financieras: de conformidad con lo dispuesto en el Capítulo II del Acuerdo CONASSIF 1-10 y artículo 15 del Acuerdo CONASSIF 12-21.
- Auditoría Externa de LC/FT/FPADM para APNFD tipo 1: de acuerdo con el artículo 30 del Acuerdo SUGEF 13-19, deberá contratar un auditor inscrito en el Registro de Auditores Externos de SUGEVAL.

Las entidades supervisadas deberán registrar la información del auditor contratado cuando corresponda en el sistema SAES, dentro del plazo indicado en la reglamentación. Para las APNFD deberá comunicarlo por el Sistema SAES a más tardar el 31 de agosto de cada año según corresponda la ejecución de la auditoría.

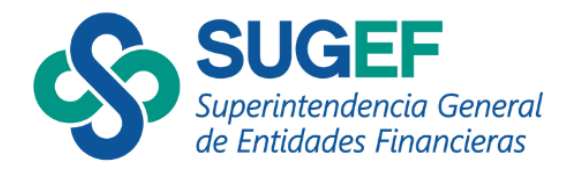

Como parte de las acciones relevantes del sistema se describen:

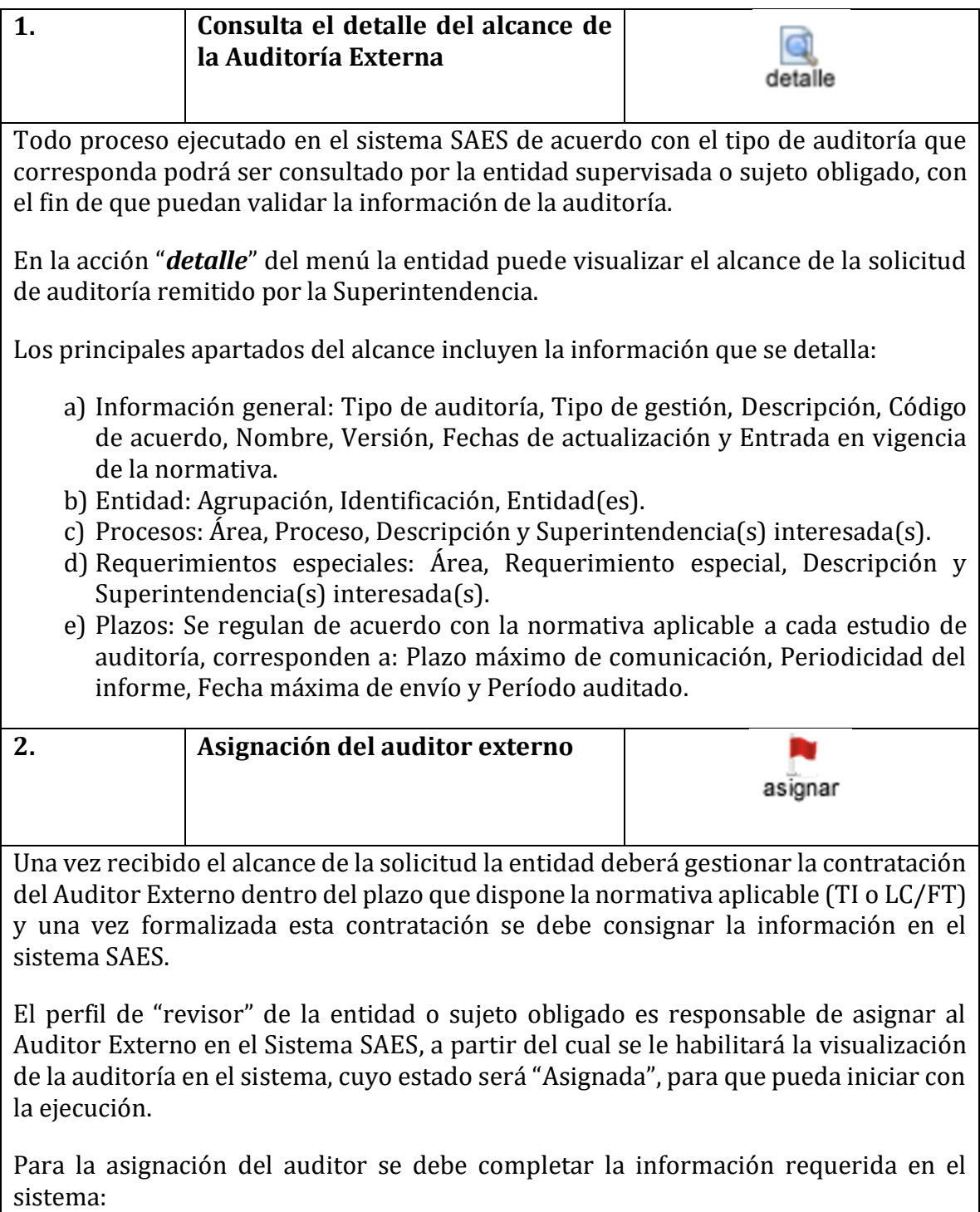

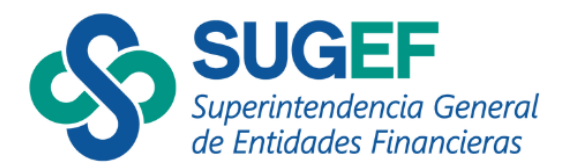

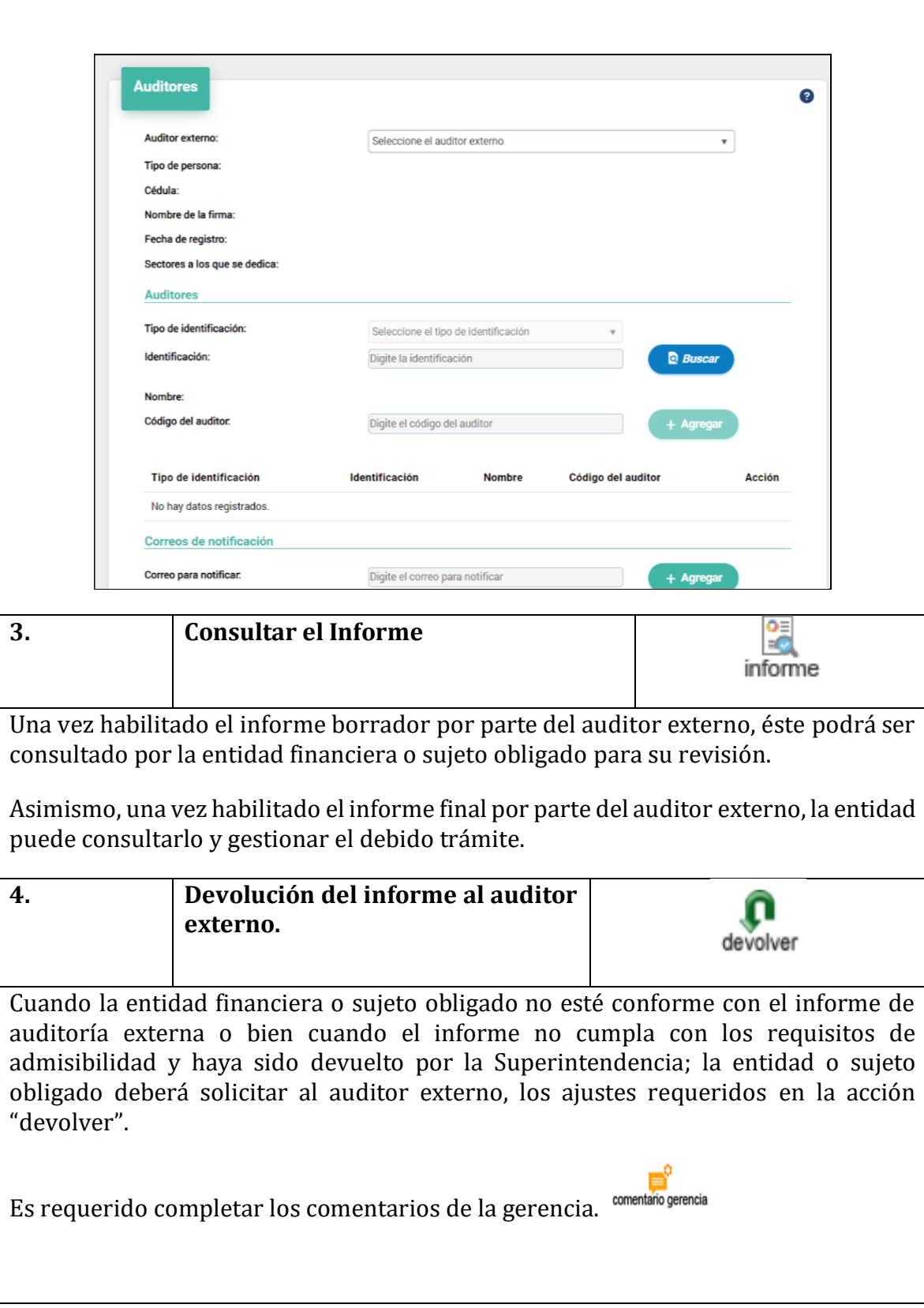

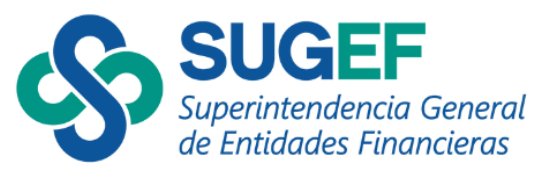

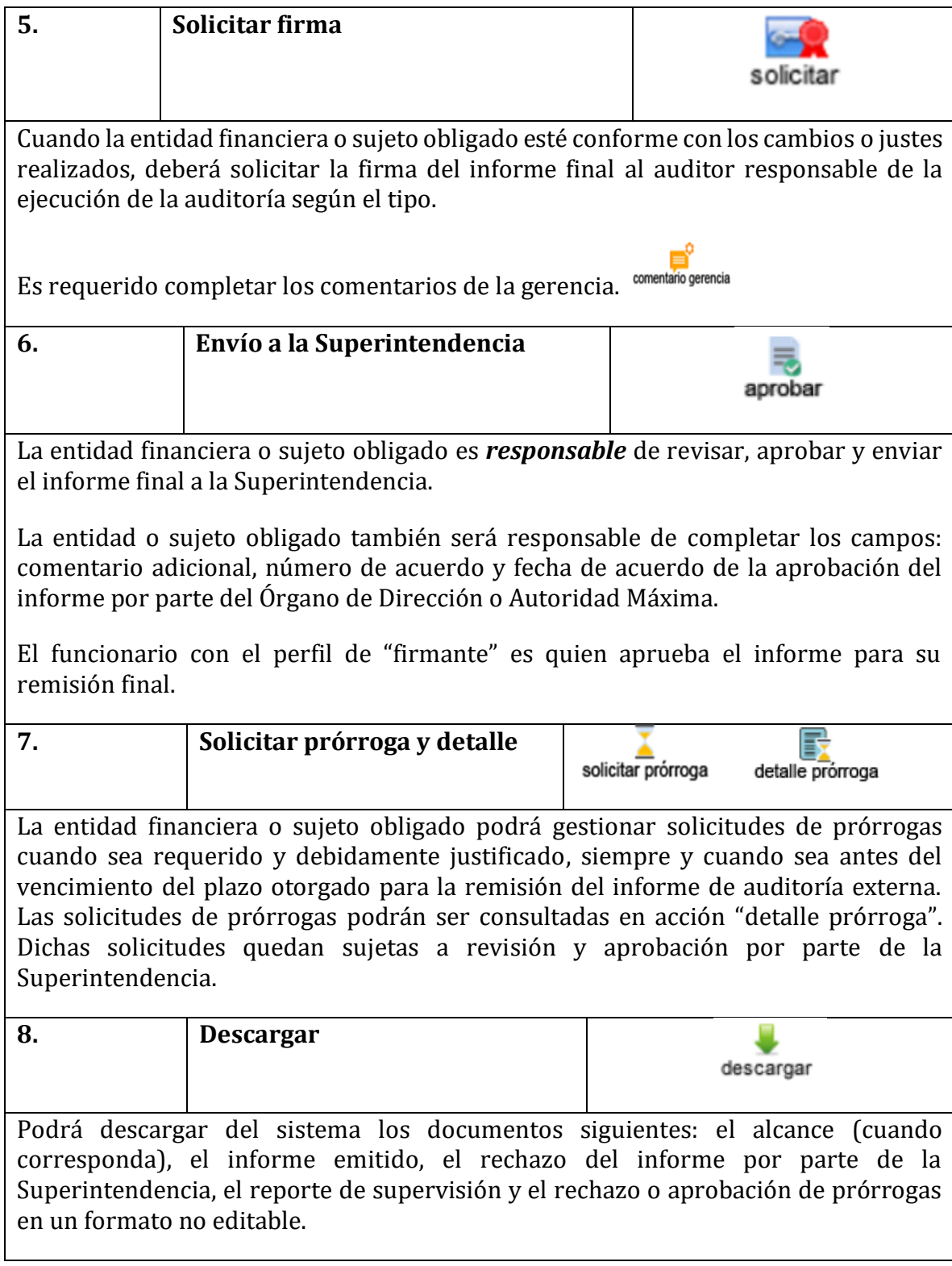

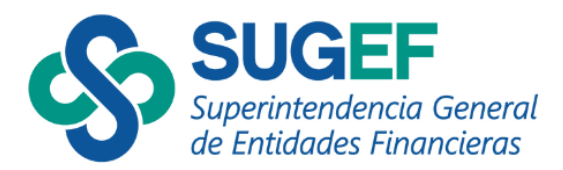

## <span id="page-19-0"></span>**VII- FUNCIONALIDADES PARA EL AUDITOR EXTERNO**

## **Pantalla principal del sistema Auditorías Externas**

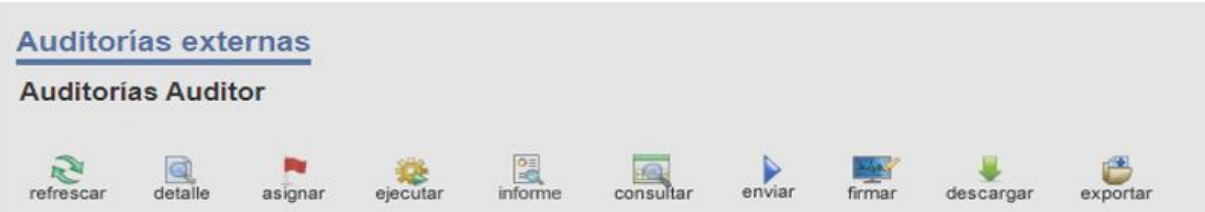

Las acciones y pantallas principales del auditor son las que se definen para el perfil "**Auditor"**, entre las más destacadas se describen:

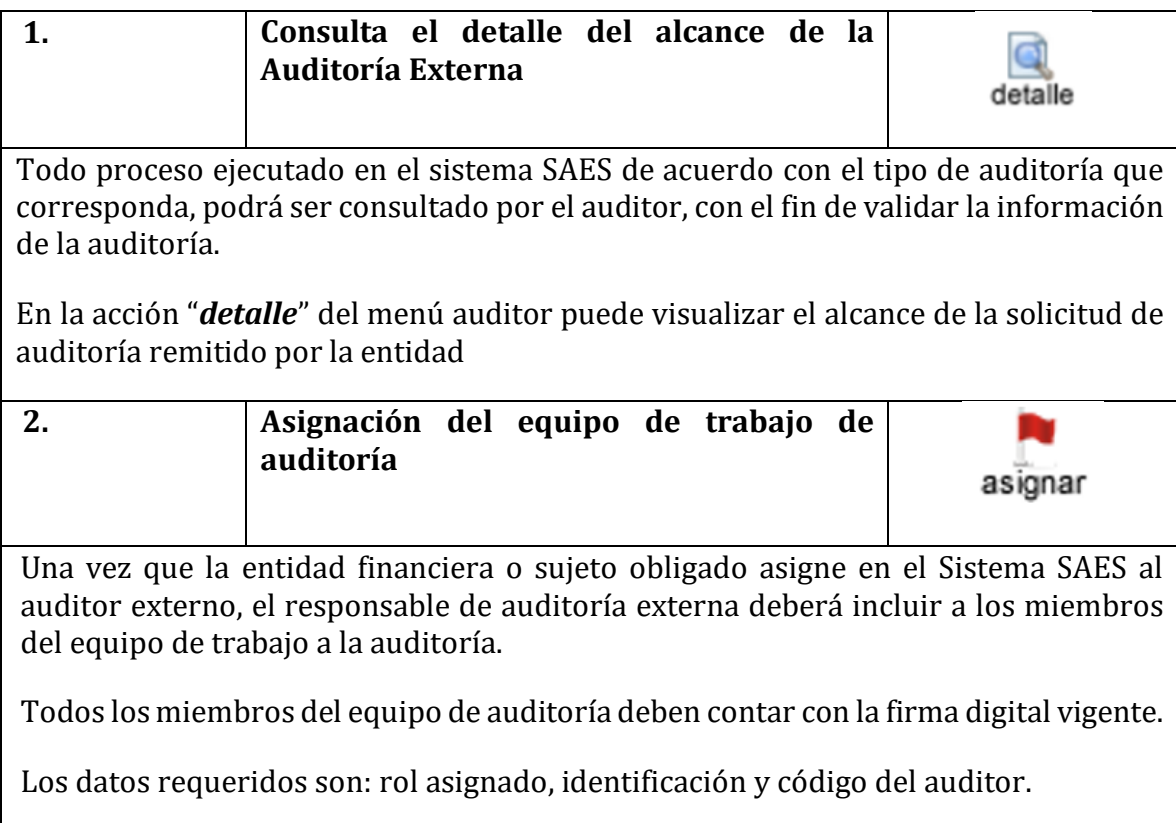

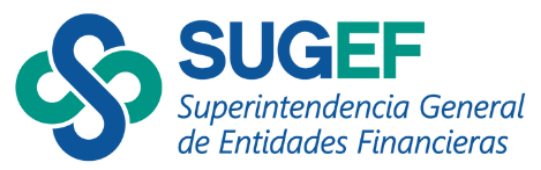

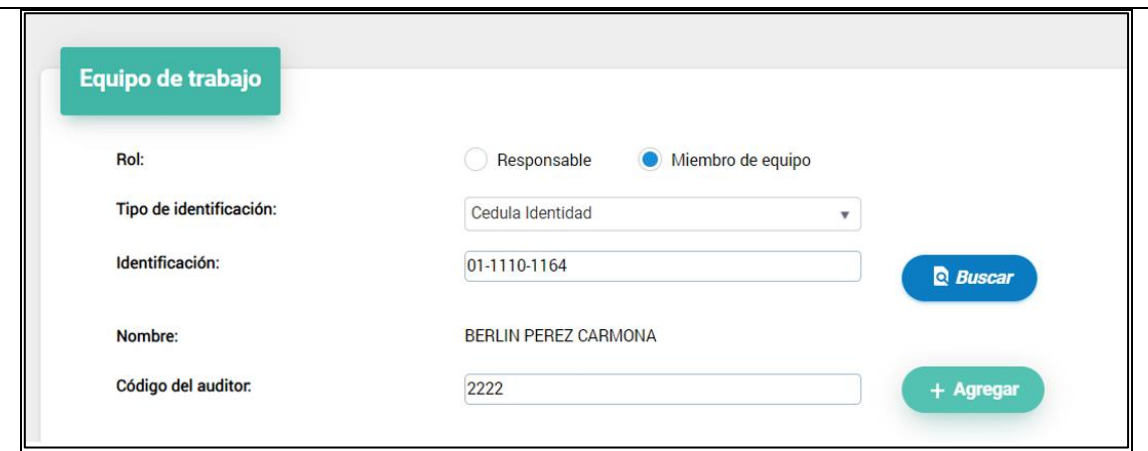

El rol responsable es el que tiene la potestad de firmar el informe, de acuerdo con el Registro de Auditores Externos de SUGEVAL.

El código del auditor corresponde al número de carné del Contador Público Autorizado (CPA) para los auditores financieros y otros especialistas y en el caso de los Auditores de TI corresponde al número de auditor CISA.

Para los miembros con el rol de responsable el sistema valida contra la lista oficial de inscritos en SUGEVAL.

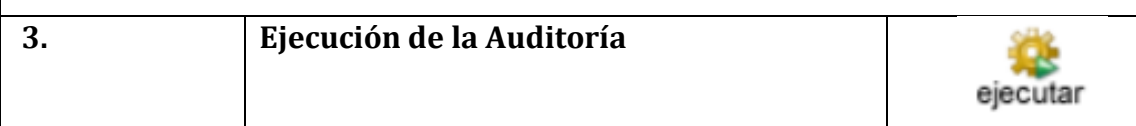

Una vez que la entidad mediante el sistema SAES, asigne al Auditor Externo, se habilitarán las opciones del menú para que el equipo auditor pueda ejecutar la auditoría en el sistema.

Cualquier miembro del equipo de trabajo podrá registrar el resultado de la auditoría, siguiendo la siguiente estructura:

- Período auditado: Rango de fechas de la información que debe considerar el análisis del auditor. (precargado para LC/FT/FPADM).
- Metodología: Corresponde a la descripción de los procedimientos y criterios aplicados durante la auditoría. Es un campo requerido para todos los estudios de auditoría externa.

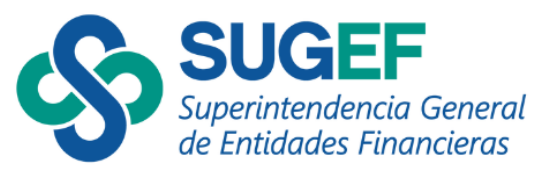

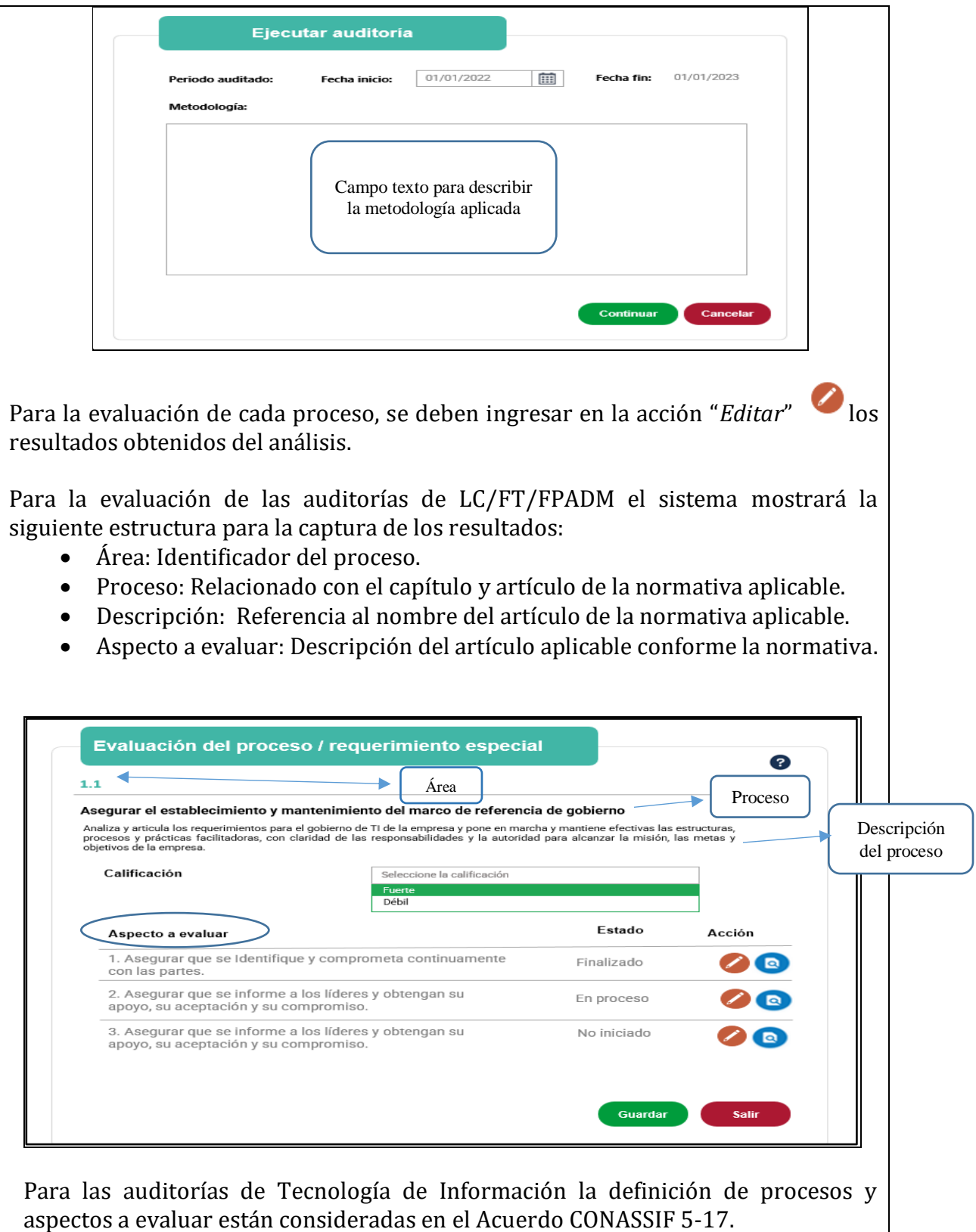

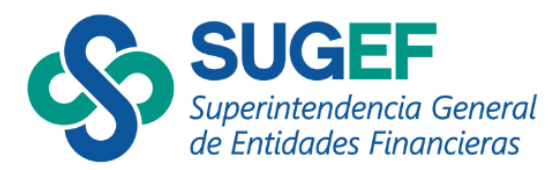

El auditor para cada aspecto a evaluar debe considerar los elementos de cumplimiento y sustantivos:

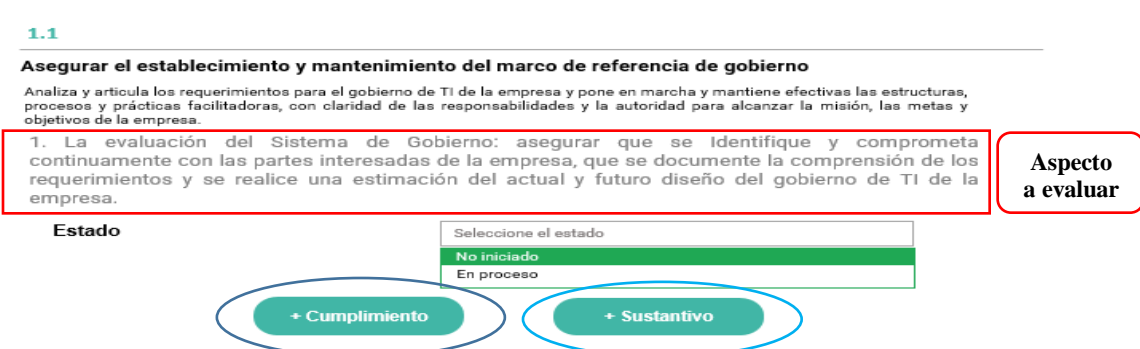

Entiéndase la **evaluación de cumplimiento** como aquella cuyo objetivo es validar que el sujeto obligado o entidad supervisada establezca formalmente estructuras de control (diseño de procesos, políticas y procedimientos) para atender las disposiciones del marco normativo.

La **evaluación sustantiva** tiene como objetivo validar la eficiencia y eficacia de la gestión e implementación de las estructuras formales de control (implementación de procesos, políticas y procedimientos) que haya ejecutado el sujeto obligado o entidad supervisada durante el periodo de auditoría.

De acuerdo con el resultado de la evaluación, el auditor debe completar las fortalezas, debilidades y hallazgos según el siguiente detalle de datos.

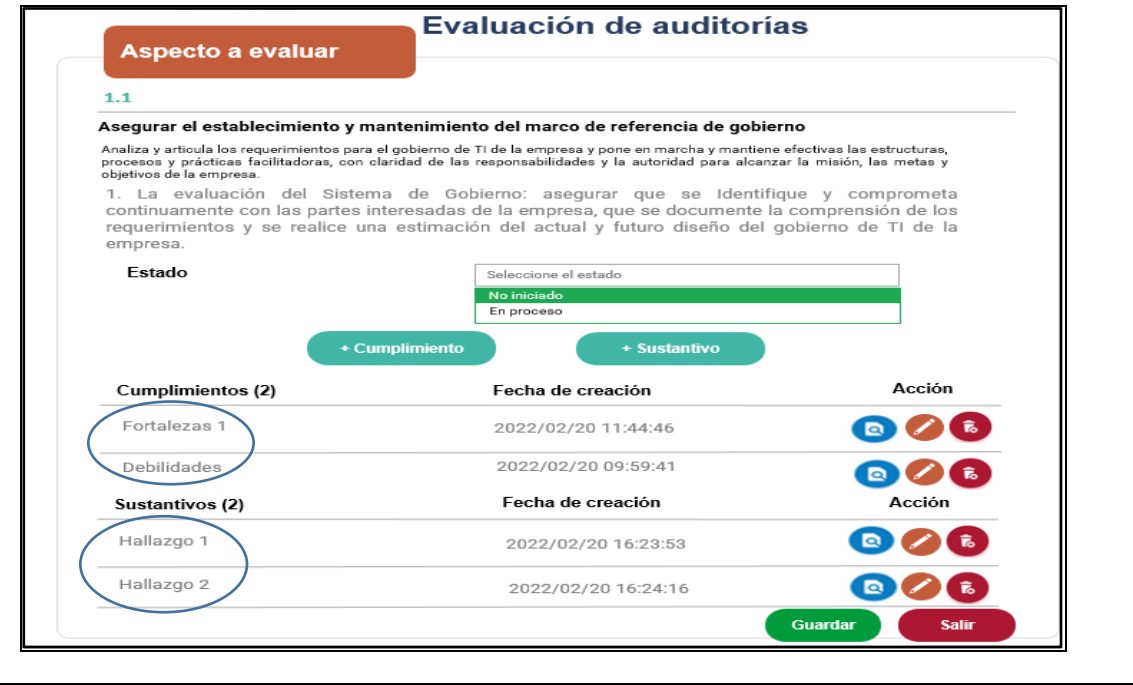

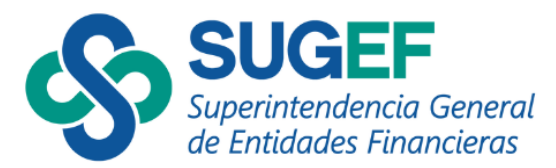

Los tipos de resultados que pueden considerar en la evaluación de **Cumplimiento** como **Sustantiva** son:

## **Fortalezas**

Se incluyen factores que superan la posición respecto de las actividades con las que cuenta el proceso, como por ejemplo las sanas prácticas en las actividades que desarrolla en cuanto a controles y mitigadores de riesgos, políticas y procedimientos, productos innovadores, sistemas de información, infraestructura, seguridad de la información, entre otros.

## **Debilidades**

Incluye factores que provocan una posición desfavorable respecto a las actividades del proceso, como por ejemplo recursos de los que carece, habilidades que no se poseen, actividades que no se desarrollan positivamente para el proceso.

## **Hallazgo**

Es una deficiencia o brecha apreciable respecto a un criterio o estándar previamente definido. La redacción de los hallazgos considera los siguientes elementos:

- Condición: Párrafo en el cual el auditor describe la situación deficiente encontrada. "Lo que es".
- Criterio: Párrafo en el cual el auditor detalla la norma o estándar contra el cual ha evaluado la condición. Es la norma contra la cual el auditor mide la condición. "Lo que debe o debió ser".
- Causa: Párrafo donde el auditor detalla las razones por las cuales, ocurrió la condición observada. "Por qué ocurrió la condición".
- Riesgo: Es la consecuencia real o potencial, cuantitativa o cualitativa de la condición descrita. "La diferencia entre lo que es y debió ser".
- Recomendación: acciones correctivas y/o preventivas que se presentan en informes de auditoría, como producto de los hallazgos en los procesos auditados y que son dirigidas a las entidades supervisadas quienes tienen la responsabilidad de llevarlas a cabo.

Para el tipo de evaluación sustantiva el auditor podría incluir además la categoría "Otros resultados" tales como "No le aplica el proceso", "No se identifican hallazgos" "No se ejecutan pruebas sustantivas".

El Auditor Externo puede agregar uno o varios resultados, según lo requiera.

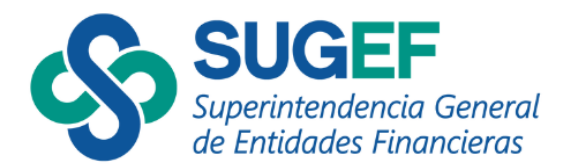

El auditor es responsable de actualizar los estados del proceso y cada aspecto a evaluar, de forma que al concluir el estudio todos los aspectos evaluados deben estar en estado "finalizado".

Adicional a los resultados antes indicados el auditor como parte del trabajo de análisis que realiza deberá consignar una calificación a cada proceso evaluado de acuerdo con las conclusiones evidenciadas. La c*alificación*, para las entidades financieras debe asignarse en concordancia a los criterios establecidos por la Superintendencia para cada tipo de auditoría según se indica: Fuerte, Aceptable, Mejorable y Débil, conforme el siguiente detalle:

**Fuerte:** *Las características tales como las responsabilidades, estructura, recursos y metodologías exceden lo que normalmente se considera como mejores prácticas, dada la importancia sistémica, el perfil de riesgo, el modelo de negocio, la naturaleza, el tamaño y la complejidad de la entidad, y su desempeño ha sido altamente efectivo y consistente*. *Las características y el desempeño de la función son superiores a las mejoras prácticas utilizadas por la industria.* 

**Aceptable**: *Las características de la función, tales como las responsabilidades, estructura, recursos y metodologías cumplen con lo que normalmente se considera como mejores prácticas, dada la importancia sistémica, el perfil de riesgo, el modelo de negocio, la naturaleza, el tamaño y la complejidad de la entidad y su desempeño ha sido efectivo. Las características y el desempeño de la función cumplen con las mejoras prácticas utilizadas por la industria*

**Mejorable:** *Las características tales como las responsabilidades, estructura, recursos, metodologías y prácticas, no cumplen sistemáticamente con lo que normalmente se considera como mejores prácticas, dada la importancia sistémica, el perfil de riesgo, el modelo de negocio, la naturaleza, el tamaño y la complejidad de la entidad. El desempeño de la función ha sido generalmente efectivo, pero existen áreas que necesitan mejoras*. *Las características y el desempeño de la función no cumplen sistemáticamente con las mejoras prácticas utilizadas por la industria.*

**Débil:** *Las características tales como las responsabilidades, estructura, recursos, metodologías y prácticas, no cumplen de manera significativa con lo que normalmente se considera como mejores prácticas, dada la importancia sistémica, el perfil de riesgo, el modelo de negocio, la naturaleza, el tamaño y la complejidad de la entidad. El desempeño de la función muestra serias debilidades que necesitan ser atendidas de inmediato. Las características y el desempeño de la función no cumplen con las mejoras prácticas utilizadas por la industria*

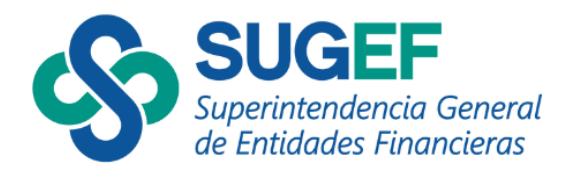

Para el caso de las auditorías de las APNFD las calificaciones para evaluar el proceso son:

**Fuerte:** *El acatamiento a las disposiciones legales, normativas y la gestión de los riesgos LC/FT/FPADM ha sido altamente efectivo. Ha cumplido los requerimientos mínimos en cuanto a políticas y procedimientos, estructura, responsabilidades y plazos dada la naturaleza, complejidad y riesgo inherente del sujeto obligado. Las características y el desempeño de la gestión son superiores a las mejoras prácticas utilizadas por la industria.*

**Aceptable:** *El acatamiento a las disposiciones legales, normativas y la gestión de los riesgos LC/FT/FPADM ha sido efectivo. Ha cumplido los requerimientos mínimos en cuanto a políticas y procedimientos, estructura, responsabilidades y plazos dada la naturaleza, complejidad y riesgo inherente del sujeto obligado. Las características y el desempeño de la gestión cumplen con las mejoras prácticas utilizadas por la industria.*

**Mejorable:** *El acatamiento a las disposiciones legales, normativas y la gestión de los riesgos LC/FT/FPADM ha sido poco efectivo. Cumple parcialmente los requerimientos mínimos en cuanto a políticas y procedimientos, estructura, responsabilidades y plazos dada la naturaleza, complejidad y riesgo inherente del sujeto obligado. Las características y el desempeño de la gestión presentan debilidades con las mejoras prácticas utilizadas por la industria.*

**Débil:** *El acatamiento a las disposiciones legales, normativas y la gestión de los riesgos LC/FT/FPADM no ha sido efectivo. No cumple con los requerimientos mínimos en cuanto a políticas y procedimientos, estructura, responsabilidades y plazos dada la naturaleza, complejidad y riesgo inherente del sujeto obligado. Las características y el desempeño de la gestión presentan serías debilidades con las mejoras prácticas utilizadas por la industria.*

Los requerimientos especiales serán evaluados con las mismas calificaciones de los procesos.

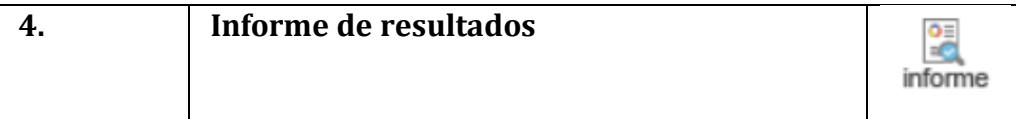

Una vez concluida la ejecución del estudio de auditoría, con el análisis e inclusión de los resultados de los procesos y aspectos evaluados en estado finalizado, previo a la emisión del informe el auditor debe completar los apartados que se indican:

o Información general: Se precarga del sistema.

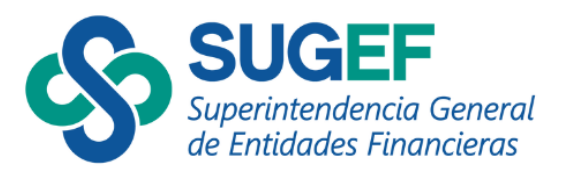

- o Generalidades: Se debe *completar* otros aspectos importantes para el auditor como Carta a la Gerencia (cuando aplique), restricciones, período auditado, período de ejecución de la auditoría (cuando aplique según el tipo de estudio) e información del equipo de auditoría (precargado).
- o Alcance: Se genera los datos previamente cargados por la Superintendencia.
- o Limitaciones generales: *Se debe completar* por parte del auditor.
- o Metodología: Se genera los datos previamente cargados.
- o Resultados: En este apartado *se debe completar* la opinión general, las conclusiones generales y el detalle de cualquier reserva.

Una vez que se completan los campos de información, el auditor puede consultar el informe borrador en el sistema.

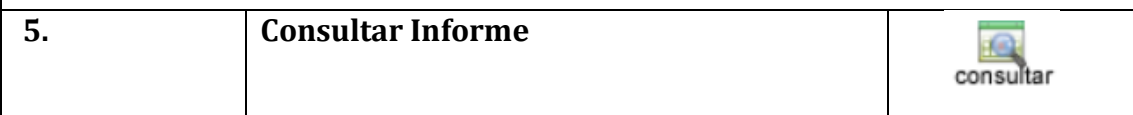

Todo proceso ejecutado en el Sistema SAES por parte del auditor externo según el tipo de auditoría que corresponda podrá ser consultado, a fin de validar la información.

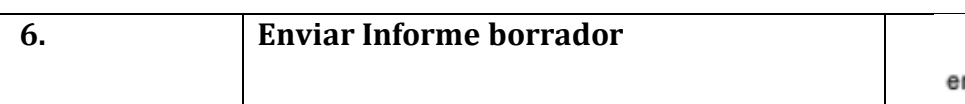

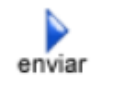

El auditor externo responsable una vez finalizado el estudio en la acción "**enviar**" podrá remitir a la Entidad contratante el borrador del informe para su revisión para lo cual el sistema habilita un espacio de "comentarios del auditor".

En caso de que la entidad supervisada o sujeto obligado requieran ajustes u observaciones podrá devolverlo al auditor para su revisión.

**7. Firma del Informe y envío a la Entidad /Sujeto Obligado**

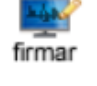

Luego de que la entidad haya revisado el informe borrador e incluidos los comentarios que considere oportunos y una vez atendidos por el Auditor Externo, el auditor responsable deberá firmar el informe utilizando su firma digital en la acción "firmar" y proceder a remitir el Informe final a la entidad.

En el caso de la auditoría de TI el firmante será el auditor CISA responsable.

Para las auditorías de LC/FT/FPADM el firmante será el Auditor Responsable definido en el equipo de trabajo para el estudio ejecutado, el cual deberá incluir el timbre digital (imagen) y los datos de la póliza de fidelidad. La declaración jurada

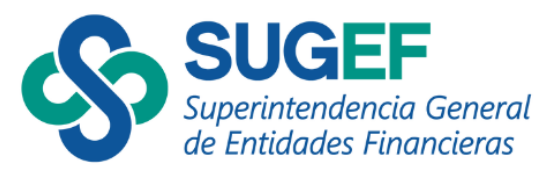

corresponde a una formalidad del proceso que debe ser aprobado por el auditor responsable.

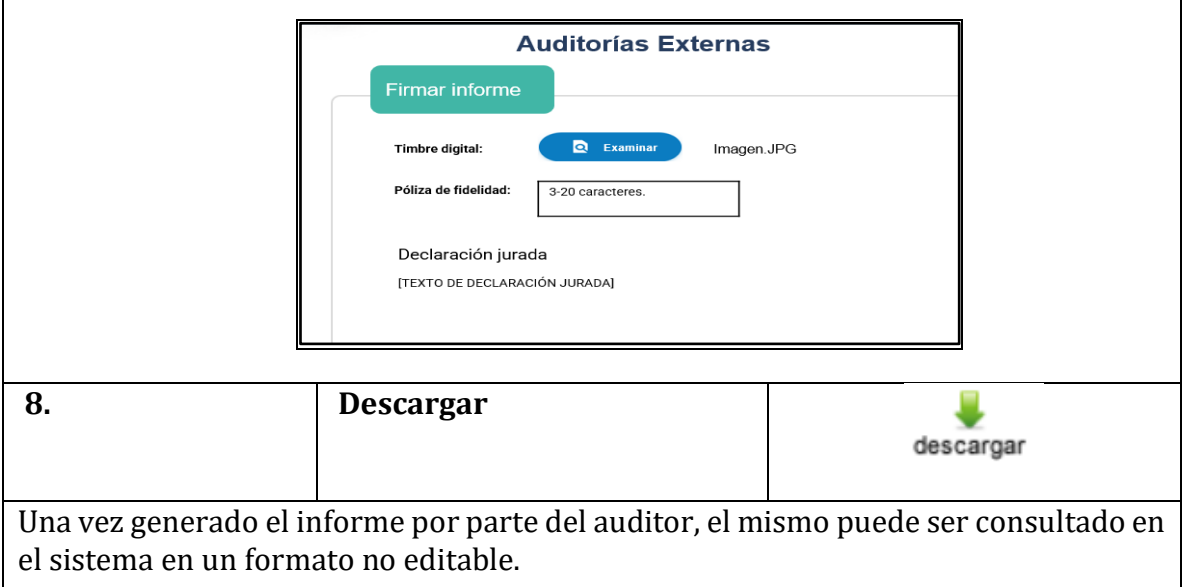

## <span id="page-27-0"></span>**VIII- REPORTE DE SUPERVISIÓN Y PLAN DE ACCIÓN**

El Reporte de Supervisión que contiene los resultados de la auditoría externa será recibido por la entidad mediante el Sistema SAES y cuando corresponda, la Superintendencia le solicitará el plan de acción respectivo. La fecha máxima para presentación del **plan de acción** será definida en el Sistema por la Superintendencia responsable, de acuerdo con lo establecido en las normativas aplicables y disposiciones del regulador en esta materia.

## <span id="page-27-1"></span>**IX- PLAZOS Y ESTADOS**

Los plazos dispuestos para los estudios de Auditoría Externa corresponderán según el tipo de estudio (TI o LC/FT) y de acuerdo con los plazos dispuestos en cada normativa aplicable al proceso de auditoría solicitado.

Los estados del proceso de auditoria considerados en el sistema SAES son un indicador importante para conocer el estado de la auditoría, entre los cuales se detallan:

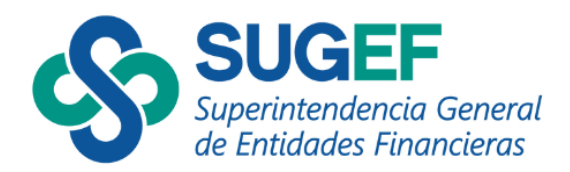

#### **Estados del sistema - Entidad**

- **1. Solicitada**: Cuando la Superintendencia comunica el inicio del estudio de Auditoría Externa.
- **2. Asignada:** Cuando el estudio de auditoría ha sido asignado por la entidad o sujeto obligado al despacho de auditoría o auditor independiente contratado.
- **3. Por revisar informe:** Cuando el auditor ha remitido el informe borrador para revisión de la entidad o sujeto obligado
- **4. Devuelto por entidad:** Cuando la entidad o sujeto obligado devuelve el informe para revisión del auditor para atender observaciones o ajustes.
- **5. Firma solicitada:** Cuando la entidad o sujeto obligado a satisfacción solicita la firma del informe al despacho de auditoría o auditor independiente.
- **6. Informe emitido:** Cuando el auditor responsable firma el informe y lo envía a la entidad o sujeto obligado.
- **7. Aprobado parcial:** Cuando la auditoría tiene gestión corporativa y faltan entidades del grupo por aprobar el informe.
- **8. Aprobado por entidad:** Cuando la entidad o sujeto obligado remite el informe final de auditoría a la Superintendencia.
- **9. Rechazado por Superintendencia**: Cuando la Superintendencia procede a rechazar a la entidad o sujeto obligado el informe para atender observaciones o ajustes.
- **10.Devuelto /Rechazado por Superintendencia:** Cuando la Superintendencia rechaza el informe a la entidad y la entidad lo devuelve al auditor.
- **11.Aprobado por Superintendencia:** Cuando la Superintendencia da por recibido el informe de auditoría externa a satisfacción.

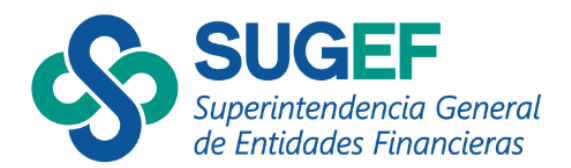

#### **Estados del sistema- Auditor**

- **1. Asignada:** Cuando la entidad ha asignado el estudio de auditoría para su ejecución.
- **2. En ejecución:** Cuando el despacho de auditoría o auditor independiente inicia el estudio de auditoría externa.
- **3. Enviada:** Cuando el informe borrador ha sido enviado a la entidad o sujeto obligado para su revisión.
- **4. Por ajustar:** Cuando la entidad o sujeto obligado devuelve el informe para revisión del auditor para atender observaciones o ajustes.
- **5. Firma solicitada:** Cuando la entidad o sujeto obligado a satisfacción solicita la firma del informe al despacho de auditoría o auditor independiente.
- **6. Informe emitido:** Cuando el auditor responsable firma el informe y lo envía a la entidad o sujeto obligado.
- **7. Aprobado por Superintendencia:** Cuando la Superintendencia da por recibido el informe de auditoría externa a satisfacción.

#### <span id="page-29-0"></span>**XI- MATERIAL DIDACTICO**

Para orientación visual del sistema se puede encontrar material de apoyo en la página web de la Superintendencia en la dirección [www.sugef.fi.cr/informaciónrelevante/manuales](http://www.sugef.fi.cr/informaciónrelevante/manuales) y en las ayudas del Sistema SAES.